UDGAVE 5 • NOVEMBER 2023 • NYHEDSBREV

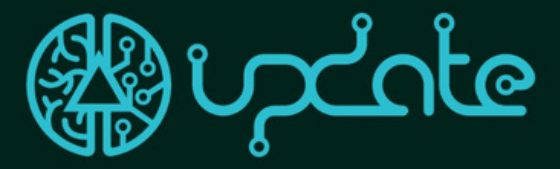

Brugervenlig praktisk distance aktiv træningsoplevelse

Module 1: TEACHING AND LEARNING WITH DIGITAL SOLUTIONS

Module 2: INTEGRATING DIGITAL TOOLS IN THE EDUCATIONAL PROCESS

Module 3: PRACTICAL TRAINING ON DIGITAL TOOLS

Module 4: IMMERSIVE TRAINING WITH VR, AR, MR

### Blended Learning Kurset RESULTAT 2 OVERBLIK OG ET DEEP DIVE I VR

#### **Hvad er blended learning?**

Blended Learning er en moderne instruktionstilgang, der kombinerer fordelene ved både traditionel ansigt-til-ansigt undervisning og online læring. Denne innovative type kursus søger at skabe en dynamisk og engagerende læringsoplevelse for studerende, der udnytter fordelene ved både fysiske og virtuelle læringsmiljøer. Ved at integrere teknologi og traditionelle instruktionsmetoder tilbyder blended learning kursur en fleksibel og personlig læringsrejse, der imødekommer forskellige elevbehov. Denne beskrivelse vil give et overblik over den form for kursusdesign-model, dens nøglekomponenter og de fordele, den medfører for uddannelseslandskabet.

#### **Brugen af blended learning i vores UpDATE projekt:**

European

Kursut er opdelt i 4 moduler og deres nøgledele. Kurset sigter mod at finde en balance mellem synkron og asynkron læring, maksimere interaktion, samarbejde og engagement blandt eleverne. Kurset understreger vigtigheden af at bruge digitale værktøjer og ressourcer til at forbedre læringsoplevelsen og samtidig bevare værdifulde personlige interaktioner.

#### **AEt kig ind i Virtual Reality**

I denne udgave af vores nyhedsbrev vil vi tage et dyk ned i VIRSABI's meget pædagogiske VR-læringsoplevelser, som er udviklet specifikt til UpDATE-projektet.

# I denne udgave

 $P_3$  $D_2$  $A$ 

Overklbik over kurset Blended Learning SIDE 1

> I KØKKENET VR Træning SIDE 2

MEKANIKEREN VR Træning SIDE 3

Multiplier Event - Denmark SIDE 4

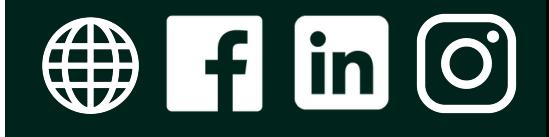

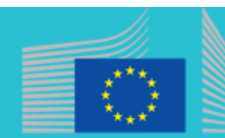

## **Sikkerhedstræning i industrikøkkenet med VR**

"Kitchen Safety Training" VR-oplevelsen tilbyder en innovativ tilgang for undervisere til effektivt at træne eleverne i køkkensikkerhedspraksis. Den fordybende teknologi giver et engagerende læringsmiljø, der forbedrer elevernes deltagelse og forståelse. Oplevelsen er opdelt i tre niveauer og inkluderer et minispil, der tilbyder et omfattende træningsprogram.

#### **Niveau 1 - Introduktion:**

Dette niveau sætter fundamentet ved at placere eleverne i et realistisk professionelt køkken med reducerede distraktioner. Hovedformålet er at introducere eleverne til fem faretyper: forbrændinger, elektrisk stød, krydskontaminering, fald og knivsikkerhed. Ikoner vist på opvaskemaskinen giver forklaringer, og eleverne kan udforske og klikke på dem for mere detaljerede beskrivelser. Interaktive elementer og feedback i realtid hjælper eleverne med at forstå koncepterne effektivt.

#### **Niveau 2 - Øget sværhedsgrad:**

Det andet niveau hæver barren ved at præsentere farer og spor i blåt eller monokromt farveskema, der kræver, at eleverne stoler på deres viden og aktivt søger efter farer. Dette niveau styrker deres forståelse og identifikation af forskellige faretyper, fremmer kritisk tænkning og problemløsningsevner.

#### **Niveau 3 - Stress simuleringer:**

Det tredje niveau tilføjer udfordring ved at introducere simuleret stress. Eleverne skal anvende det, de har lært på de tidligere niveauer, mens de håndterer tidsbegrænsninger og et begrænset antal fejl. Dette simulerer presset fra et rigtigt professionelt køkken og hjælper eleverne med at udvikle væsentlige færdigheder til at håndtere nødsituationer og opretholde sikkerheden i krævende miljøer.

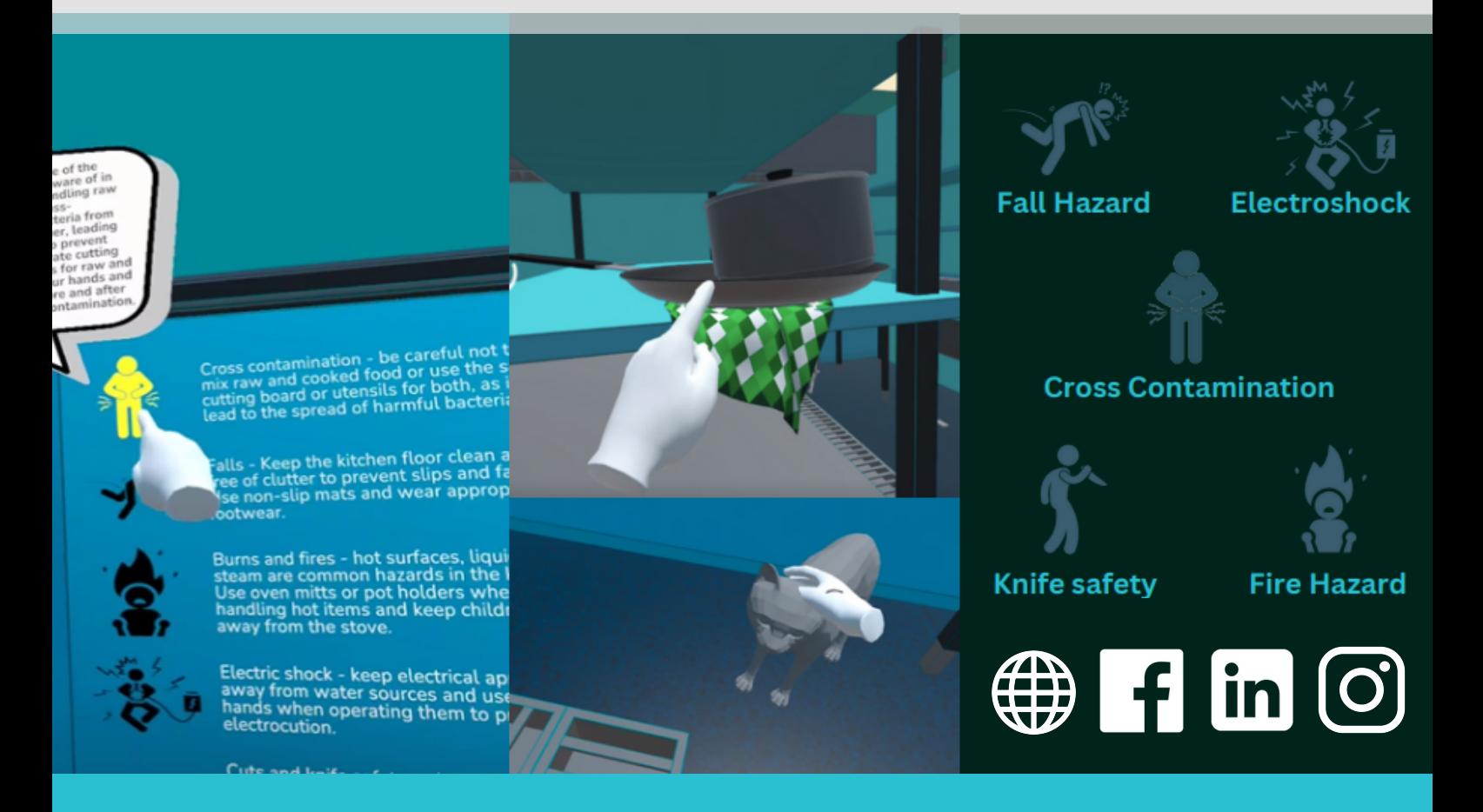

### **Mekaniker undervisning i VR** EN GRATIS OCULUS QUEST 2 VR APPLIKATION

#### **Introduktion:**

VR-oplevelsen for "Træning i skift af bremseskive" tilbyder en innovativ tilgang til bilmekanikerlærere til effektivt at træne elever i processen med at skifte en bremseskive. Den fordybende teknologi giver et engagerende læringsmiljø, der forbedrer elevernes deltagelse og forståelse. Oplevelsen er opdelt i tre niveauer og inkluderer interaktive opgaver, der tilbyder et omfattende træningsprogram.

#### **Introduktion til bremseskiven:**

På dette niveau placeres eleverne i en virtuel garage med en bil, der kræver et bremseskiveskift. Målet er at introducere eleverne til en trin-for-trin-processen med at skifte en bremseskive. Studerende kan interagere med virtuelle værktøjer og komponenter og modtage feedback i realtid, mens de skrider frem gennem processen. Interaktive elementer og detaljerede beskrivelser giver yderligere forklaringer for hvert trin, hvilket sikrer en klar forståelse af processen.

Bemærk dog, at selvom VR-oplevelsen giver en fordybende visualisering af processen til udskiftning af bremseskive, tillader den ikke elever at komme ind i bilen eller teste dens funktionalitet. Hovedfokus er at hjælpe eleverne med at visualisere og øve adskillelse, udskiftning og genmontering. Det er vigtigt at bemærke, at nøjagtigheden af trinene kan variere, da de er leveret af en lærling og ikke verificeret af en professionel mekaniker.

Ved at inkorporere denne VR-oplevelse i deres undervisning kan bilmekanikerlærere give eleverne et dynamisk og fordybende læringsmiljø, der forbedrer deres forståelse af bremseskiveskifteprocessen. Strukturen på flere niveauer og de interaktive opgaver sikrer et omfattende og engagerende træningsprogram, der forbereder eleverne til den virkelige verden af bilmekanikerscenarier.

#### **Kend dit værktøj' minigame**

Denne meget pædagogiske VR-oplevelse er designet til at hjælpe bilmekanikerlærere med at give engagerende og interaktiv værktøjsidentifikationstræning til deres elever. Inden for det virtuelle miljø præsenteres eleverne for en række værktøjer, som de skal bruge for at identificere korrekt.

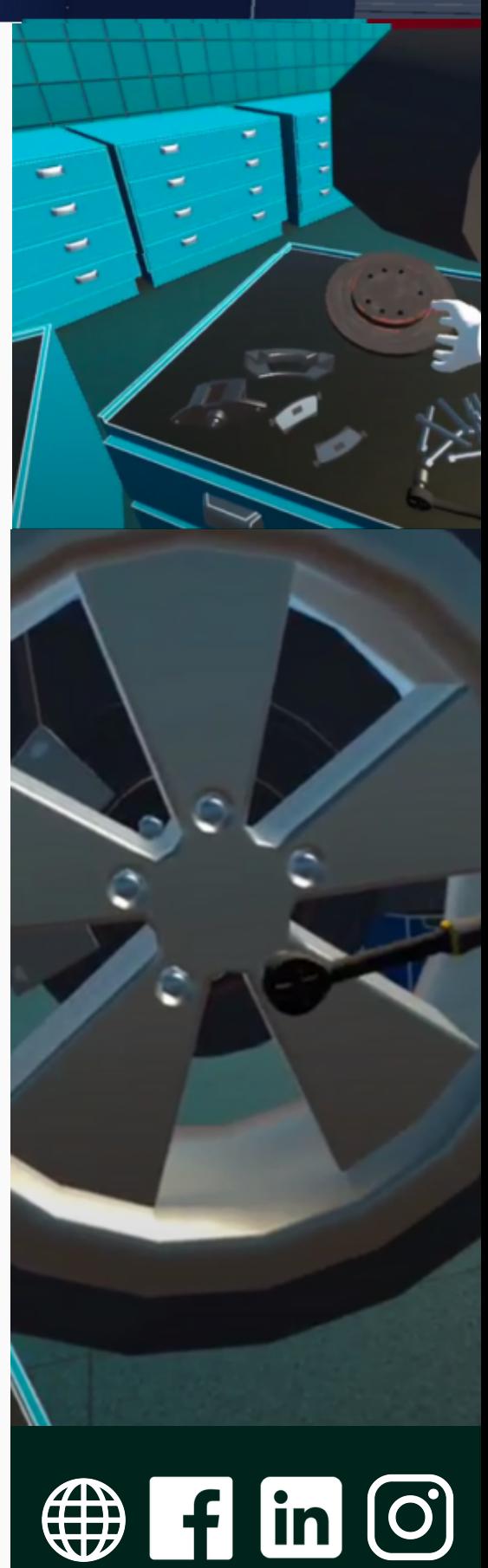

## 2. UpDATE Multiplier event i Danmark

HER KAN MAN TALE OM 'SERIOUS GAMES' OG VR LÆRINGSOPLEVELSER I SPIL

#### **Et kig ind i "Update Projektet"**

Forestil dig et scenarie, hvor en traditionel og gammel industri, dybt forankret i traditioner, gennemgår en transformation gennem innovativ anvendelse af Virtual Reality (VR) teknologi. "The Update Project" står som et glimrende eksempel på, hvordan VR kan puste nyt liv i selv de mest traditionelle områder.

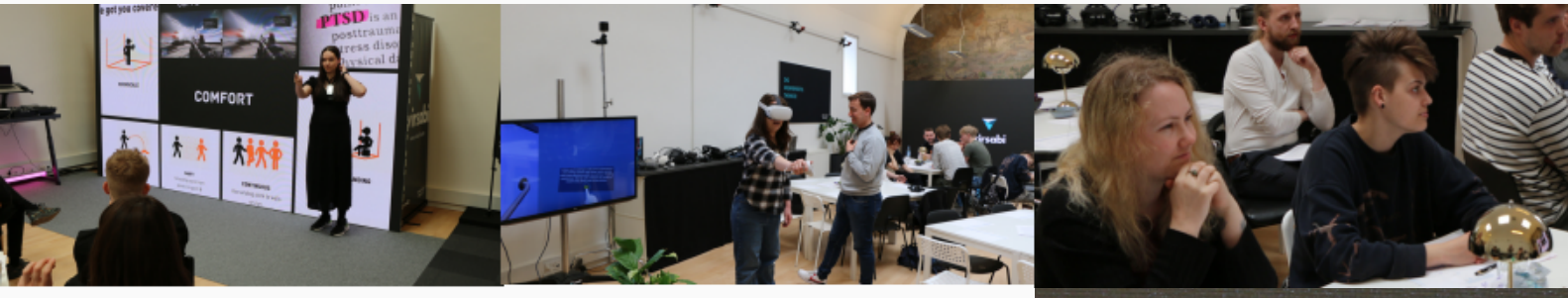

#### **Udførelsen - eksekveringen af projektet**

Da ideen var blevet konceptualiseret, var det tid til handling. Udførelsesfasen markerede den minutiøse proces med at føre visionen ud i livet. Tværfaglige teams samarbejdede tæt og blandede ekspertise fra VR-udviklere, indholdsskabere og brancheeksperter. Deres samlede indsats havde til formål at bygge bro mellem tradition og innovation.

En af de kritiske udfordringer i denne fase var at sikre, at VRoplevelsen var sømløst integreret med branchens eksisterende praksis. Skræddersyede VR-løsninger blev udviklet for at imødekomme projektets specifikke behov, som krævede en dyb forståelse af både branchens forviklinger og mulighederne for VR-teknologi.

Update projektet havde fanget et publikum, der var ivrige efter at lære. Deltagerne, der kom fra CADA TrueMax, omfattede både studerende og lærere, som delte en fælles nysgerrighed om udviklingen af VR-projekter. Deres tilstedeværelse afspejlede en stor tørst efter viden og et ønske om at forstå den indviklede proces med at bringe banebrydende VR-ideer til live.

Efter at begivenheden nåede sin diskussionsfase, blev de af Update projektet udviklede VR-løsninger, den introducerede, sat på prøve af eleverne selv. Elevernes nysgerrighed udløste adskillige spørgsmål og gode diskussioner. De overvejede de bredere implikationer af VR i uddannelse og overvejede ikke kun, hvordan det kunne bruges effektivt, men også hvorfor det var en transformerende kraft

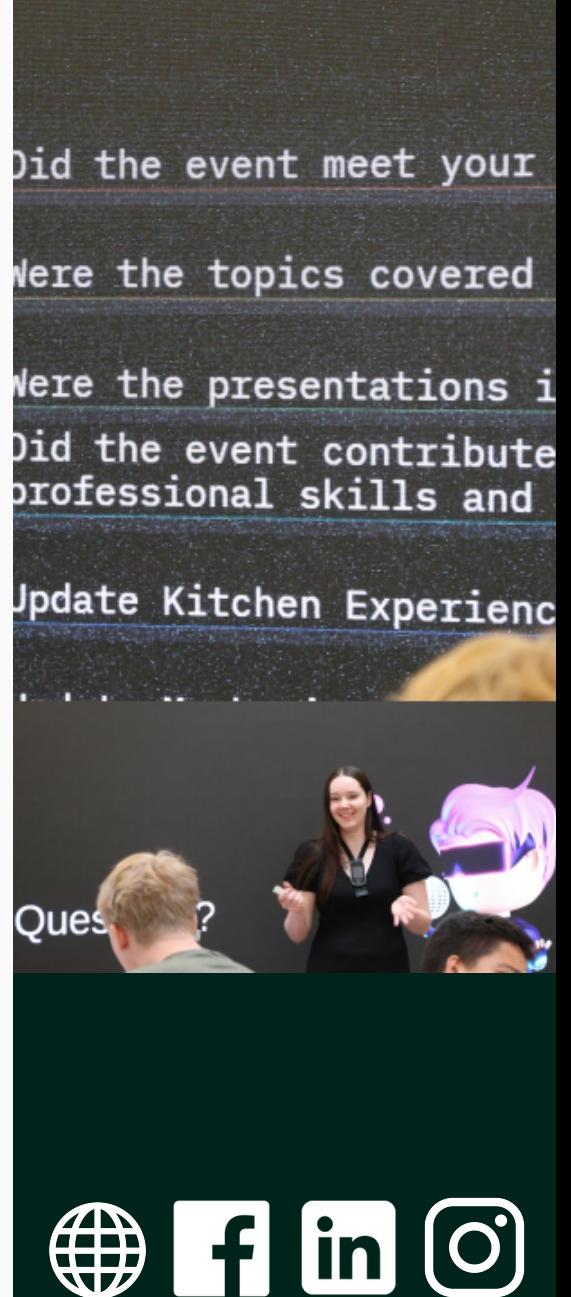